(adsbygoogle = window.adsbygoogle  $||$  []).push( $\{$ });

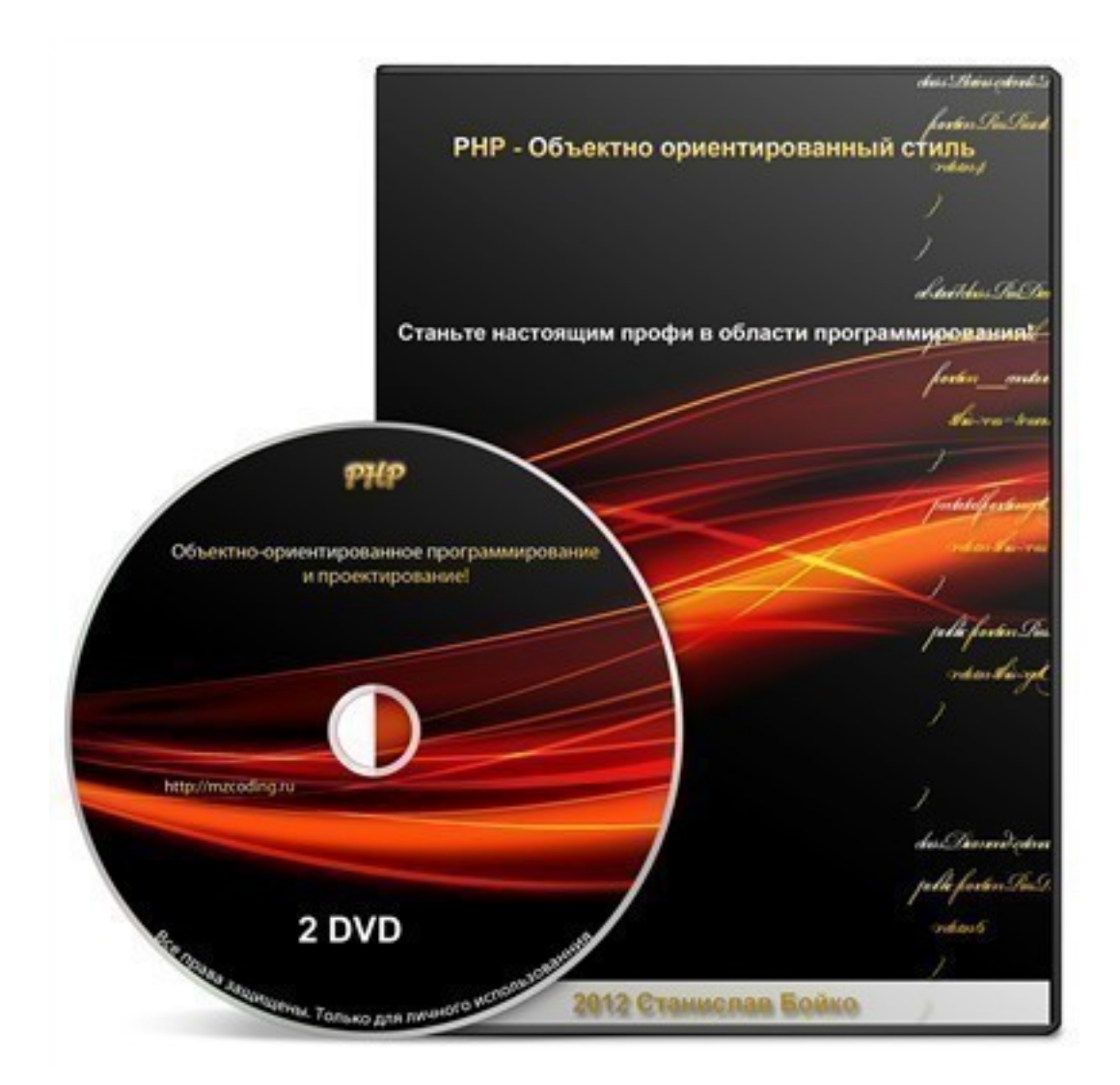

Что за видеокурс.

 Авторский обучающий видеокурс по программированию на PHP. Курс по Объектно ориентированному подходу (ООП) в программировании на PHP. Автор курса Станислав Бойко. 120 видеоуроков.

В курсе будет разобранно написание в живом примере CMS системы,

профессионального чата и не только.

 Данный видеокурс предназначен для тех, кто хочет научиться создавать серьезные веб-приложения.

Что вошло в видеокурс.

### **Изучив данный курс Вы:**

- познакомитесь с главными принципами PHP;
- познакомитесь c прекрасным миром Объектов;
- выберите свою среду разработки ;
- узнаете что такое абстракция;
- научитесь тестировать свой программный код;
- узнаете что такое Полиморфизм;
- узнаете что такое Инкапсуляция;
- узнаете что такое Наследование;
- узнаете что такое Композиция;
- узнаете основные типы ошибок в PHP;
- научитесь обрабатывать ошибки;
- узнаете что такое Исключения;
- узнаете что такое UML;
- научитесь моделировать свои проекты;
- узнаете что такое паттерны проектирования;
- напишите свой профессиональный чат с нуля;
- напишите свою CMS систему с нуля;
- узнаете что такое PDO;
- узнаете что такое Сериализация данных;
- узнаете что такое MVC;
- напишите свой мини framework;
- узнаете что такое PEAR;
- узнаете как документировать свои проекты;
- узнаете как создавать резервные копии своего кода.

### **Содержание курса.**

## **Часть 1: Основные понятия ООП.**

- Введение. Продолжительность 4 минуты 25 секунд.
- Что такое класс и объект?. Продолжительность 17 минут 29 секунд.
- Методы и свойства класса. Продолжительность 12 минут 34 секунды.
- Метод конструктора. Продолжительность 9 минут 17 секунд.
- Передача параметров конструктору. Продолжительность 4 минуты 35 секунд.
- Спецификаторы доступа. Продолжительность 15 минут 59 секунд.
- Знакомство с наследованием. Продолжительность 9 минут 35 секунд.
- Работа с наследованием. Продолжительность 32 минуты 34 секунды.
- Метод деструктора. Продолжительность 6 минут 37 секунд.

## **Часть 2: Возможности ООП.**

- Статические методы и свойства. Продолжительность 7 минут 59 секунд.
- Константы . Продолжительность постоянные свойства.. Продолжительность 3 минуты 47 секунд.
	- Абстрактные классы и методы. Продолжительность 21 минута 41 секунда.
	- Интерфейсы. Продолжительность 11 минут 21 секунда.
	- Завершенные классы и методы. Продолжительность 4 минуты 3 секунды.
	- Знакомство с исключениями. Продолжительность 15 минут 11 секунд.
	- Работа с исключениями. Продолжительность 21 минута 6 секунд.

- Оператор instanceof. Продолжительность 3 минуты 41 секунда.

Методы перехватчики (магические методы call(),  $set($ ),  $get($ ) и т.д). Продолжительность 22 минуты 42 секунды.

- Клонирование ( clone). Продолжительность 8 минут 9 секунд.
- Автозагрузка (\_\_autoload()). Продолжительность 9 минут 19 секунд.
- Пространство имен (namespaces). Продолжительность 7 минут 7 секунд.

# **Часть 3: Тестирование,Reflection API.**

- Структурирование проекта. Продолжительность 25 минут 41 секунда.
- Поиск классов. Продолжительность 15 минут 47 секунд.
- Исследование классов, проектов. Продолжительность 6 минут 10 секунд.
- Исследование свойств. Продолжительность 3 минуты 7 секунд.
- Исследование методов. Продолжительность 10 минут 4 секунды.
- Получение информации о наследовании. Продолжительность 7 минут 44 секунды.
- Константы CLASS и METHOD . Продолжительность 4 минуты 38 секунд.
- Знакомство с Reflection API. Продолжительность 3 минуты 4 секунды.
- Анализ классов с помощью Reflection API. Продолжительность 19 минут 10 секунд.

 - Анализ методов с помощью Reflection API. Продолжительность 11 минут 10 секунд.

 - Анализ параметров методов с помощью Reflection API. Продолжительность 12 минут 22 секунды.

- Корректный код. Продолжительность 6 минут 21 секунда.
- Инкапсуляция. Продолжительность 3 минуты 59 секунд.
- Полиморфизм. Продолжительность 3 минуты 1 секунда.

## **Часть 4: Обработка ошибок.**

- Склонность ошибаться. Продолжительность 9 минут 21 секунда.

- Обработка ошибок. Продолжительность 7 минут 48 секунд.
- Отображение ошибок. Продолжительность 11 минут 21 секунда.
- Управление ошибками средствами PHP. Продолжительность 2 минуты 26 секунд.
- Перехват и обработка фатальных ошибок. Продолжительность 5 минут 45 секунд.

### **Практическая глава, Чат на PHP + SQLite с нуля.**

- Планирование скрипта. Продолжительность 9 минут 5 секунд.
- Пишем инсталяцию чата. Продолжительность1 минута 8 секунд:35.
- Конфигурация чата. Продолжительность 13 минут 4 секунды.
- Пишем шаблонизатор. Продолжительность 15 минут 45 секунд.
- Оформляем стили. Продолжительность 17 минут 19 секунд.
- Пишем регистрацию. Продолжительность 52 минуты 8 секунд.
- Добавляем ajax для интерактивности. Продолжительность 37 минут 5 секунд.
- Авторизация в скрипте. Продолжительность 22 минуты 11 секунд.
- Профиль пользователя. Продолжительность 38 минут 6 секунд.
- Редактирование профиля. Продолжительность 37 минут 46 секунд.
- Создание комнат чата. Продолжительность 41 минута 42 секунды.
- Список комнат чата. Продолжительность 1 минута 59 секунд.
- Создание чата. Продолжительность 41 минута 25 секунд.
- Удаление комнат чата. Продолжительность 24 минуты 21 секунда.
- Админка. Продолжительность 27 минут 28 секунд.
- Управление комнатами чата. Продолжительность 9 минут 20 секунд.
- Управление пользователями. Продолжительность 9 минут 45 секунд.
- Редактирование профиля в админке. Продолжительность 0 минут 55 секунд.
- Зачем я это сделал? Продолжительность 8 минут 42 секунды.

#### **Часть 5: UML.**

- Введение в UML. Продолжительность 4 минуты 17 секунд.

- Диограммы классов. Продолжительность 5 минут 41 секунда.
- Ассоциация и наследование. Продолжительность 7 минут 0 секунд.
- Агрегация. Продолжительность 4 минуты 27 секунд.
- Примечания. Продолжительность 2 минуты 5 секунд.

# **Часть 6: Паттерны проектирования.**

- Введение в Шаблоны проектирования. Продолжительность 13 минут 1 секунда.
- Композиция. Продолжительность 31 минута 36 секунд.
- Singleton (Одиночка). Продолжительность 11 минут 43 секунды.
- Factory method (Фабричный метод). Продолжительность 36 минут 9 секунд.
- Prototype (Прототип). Продолжительность 4 минуты 37 секунд.
- Decorator (Декоратор). Продолжительность 16 минут 2 секунды.
- Composite (Компоновщик). Продолжительность 23 минуты 18 секунд.
- Observer (Наблюдатель). Продолжительность 19 минут 31 секунда.
- Interpreter (Интерпретатор). Продолжительность 30 минут 50 секунд.
- Strategy (Стратегия). Продолжительность 15 минут 5 секунд.
- Lazy Load(Ленивая загрузка). Продолжительность 1 минута 37 секунд.

## **Часть 7: CMS система с нуля на PHP + MySQL.**

- Структура cms системы. Продолжение 12 минут 1 секунда.
- Построение БД. Продолжение 19 минут 56 секунд.
- Конфигурация проекта. Продолжение 40 минут 19 секунд.
- Описание главного модуля. Продолжение 40 минут 49 секунд.
- Написание установщика часть 1. Продолжение 48 минут 0 секунд.
- Написание установщика часть 2. Продолжение 54 минуты 28 секунд.
- Написание установщика часть 3. Продолжение 55 минут 16 секунд.
- Дополнительные настройки. Продолжение 35 минут 31 секунда.
- Модули cms системы. Продолжение 17 минут 17 секунд.
- Описание модуля ошибок. Продолжение 29 минут 5 секунд.
- Модуль шаблонной системы. Продолжение 42 минуты 27 секунд.
- Модуль регистрации. Продолжение 1 час 1 секунда.
- Модуль доступности системы. Продолжение 11 минут 47 секунд.
- Написание админ-части. Продолжение 18 минут 52 секунды.
- Общие настройки системы. Продолжение 34 минуты 1 секунда.
- Создание и настройка профиля. Продолжение 21 минута 0 секунд.
- Изминение профиля. Продолжение 19 минут 44 секунды.
- Подключение визуального редактора. Продолжение 37 минут 3 секунды.
- Добавление статей. Продолжение 14 минут 1 секунда.
- Вывод статей. Продолжение 41 минута 59 секунд.
- Удаление статей. Продолжение 21 минута 16 секунд.
- Изминение статей. Продолжение 25 минут 16 секунд.
- Управление файлами. Продолжение 38 минут 40 секунд.
- Вывод данных пользователей. Продолжение 8 минут 47 секунд.
- Изминение данных пользователей. Продолжение 26 минут 37 секунд.
- Удаление пользователей. Продолжение 7 минут 56 секунд.
- Управление модулями. Продолжение 25 минут 41 секунда.
- Дополнения. Продолжение 9 минут 54 секунды.
- Управление шаблонами. Продолжение 22 минуты 23 секунды.
- Заключительный. Продолжение 4 минуты 39 секунд.

## **Часть 8: Дополнения.**

- Сериализация. Продолжительность 24:51.
- PDO 1. Продолжительность 24:56.
- PDO 2. Продолжительность 19:23.
- PDO 3. Продолжительность 19:25.
- Работа со стороними классами. Продолжительность 08:31.
- MVC 1 (Написание мини-фреймворка с нуля). Продолжительность 18:38.
- MVC 2. Продолжительность 24:38.
- MVC 3. Продолжительность 19:08.
- Обзор frameworks. Продолжительность 09:10.
- Установка PEAR. Продолжительность 15:25.
- Работа с PEAR. Продолжительность 02:48.
- Документирование проектов (PHPDocumentor). Продолжительность 13:55.
- CVS и VCS. Продолжительность 11:17.
- Тестирование кода (PHPUnit). Продолжительность 04:17.
- Заключительный. Продолжительность 05:54.

### **[&nbsp&nbsp Карточка курса:](redirect/p1927.html)** \* Название: PHP. Объектно ориентированный стиль

Автор(ы): Бойко Станислав

Формат курса: Видеокурс

Цена на физическую веродирубродукта (диск):

Цена на физическую версию продукта (флеш носитель):

Цена на электронную ЗООО нрябемую) версию:

Способы оплаты: Оплата наложенным платежом для России, Оплата наложенным платежом д Способы доставки: Почта, Скачиваемая версия.

Партнерская программа:

\*-данные карточки курса могут не соответствовать текущим данным о курсе, подробную информацию смотрите на сайте курса

**&nbsp&nbsp Другие курсы автора(ов), издателя:**Ссылки на страницы автора(ов), издателя: Бойко Станислав

 **Рекламный блок:** (adsbygoogle = window.adsbygoogle || []).push({});